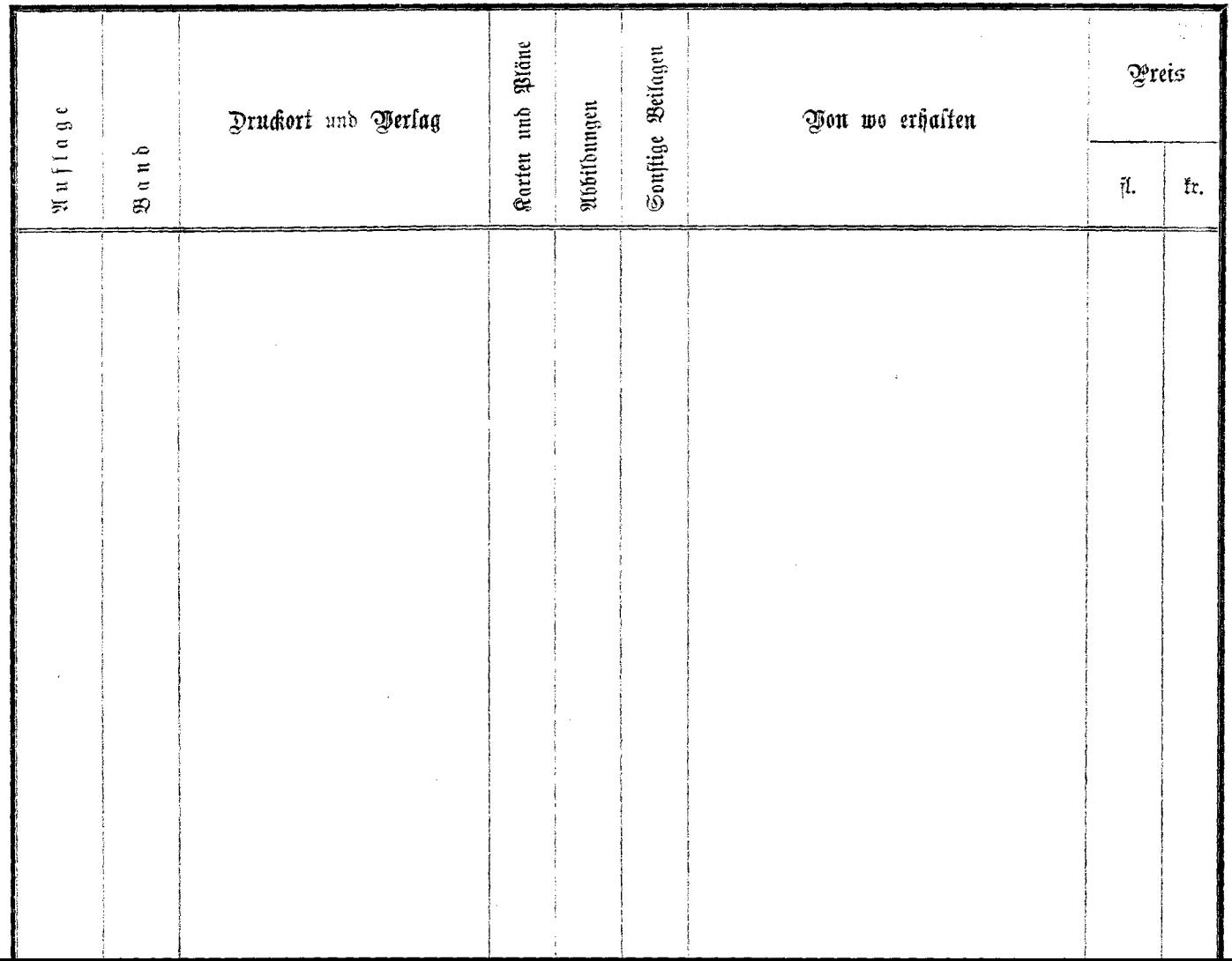

--------------